# **Islandora Badges**

#### **Overview**

Islandora Badges displays various metrics (and other) badges on objects. Each badge is created by a submodule. Available badges include:

- [Altmetrics:](https://github.com/Islandora/islandora_badges/tree/7.x/modules/islandora_altmetrics) display social media interactions
- $\bullet$ [Scopus](https://github.com/Islandora/islandora_badges/tree/7.x/modules/islandora_scopus): Citation counts via the Scopus database
- [Web of Science:](https://github.com/Islandora/islandora_badges/tree/7.x/modules/islandora_wos) Citation counts via Web of Science
- [oaDOI:](https://github.com/Islandora/islandora_badges/tree/7.x/modules/islandora_oadoi) Provides a link to a fulltext document for objects without a PDF datastream, via the [oadoi.org](http://oadoi.org) API
- [Crossref citations:](https://github.com/Islandora/islandora_badges/tree/7.x/modules/islandora_crossref_citations) Citation counts via Crossref

Badges will only display on objects that have a MODS datastream and a DOI (digital object identifier). The xpath to the DOI field is configurable.

#### Dependencies

This module requires the following modules/libraries:

• [Islandora](https://github.com/islandora/islandora)

#### Downloads

[Release Notes and Downloads](https://wiki.lyrasis.org/display/ISLANDORA7112/Release+Notes+and+Downloads)

### **Configuration**

Configuration path is admin/islandora/tools/badges (Administration > Islandora > Islandora Utility Modules > Islandora Badges Configuration).

There are two administration fields:

#### • DOI XPath

- The XPath to the DOI element e.g. /mods:mods/mods:identifier[@type="doi"]
- A default is included and should serve most repositories, but you can change it if yours is located elsewhere.
- Identifier attributes are case sensitive. If you would like the XPath to account for both upper and lowercase DOI identifier attributes in MODS records, the following XPath can be used: /mods:mods/mods:identifier[@type="doi" or @type="DOI"]

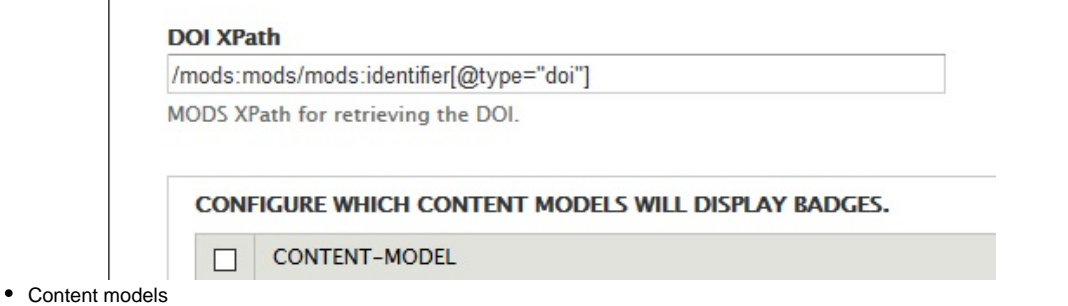

 $\circ$  Choose which CModels are able to display badges

## Enabling Display

In order to display the badge, you'll need to configure the block. The path is admin/structure/blocks (Administration > Structure > Blocks)

Locate the badge you wish to display (e.g. "Islandora Altmetrics Badge") and select the region you want to display it in, and save.

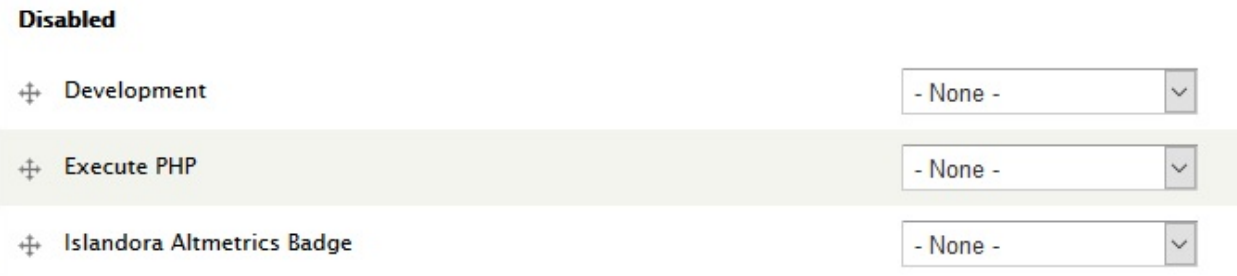

Example: You should then see the badge you selected in the region of choice.

#### andora Repository » Citations

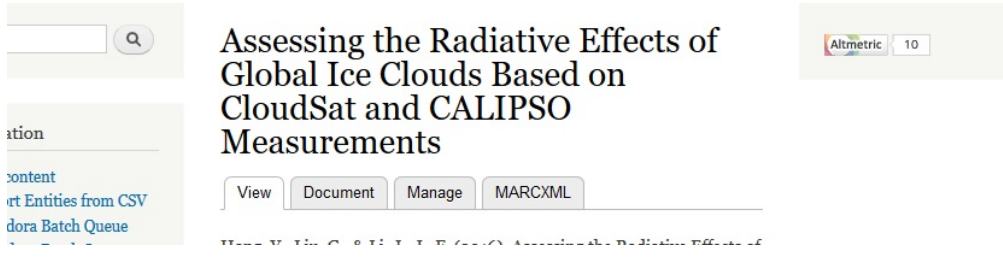